## **Informationen zum Wahlpflichtfachbereich in der 6. Klassenstufe**

Der Wahlpflichtfachbereich WPF stellt ein Orientierungsangebot über die Fächer "Technik und Naturwissenschaften - TuN", "Hauswirtschaft und Sozialwesen - HuS", "Wirtschaft und Verwaltung - WuV" und "Informationstechnische Bildung – **IB**" dar. Die Schülerinnen und Schüler werden in allen vier genannten Fächern unterrichtet. Zwei Fächer werden je zweistündig im 1. Halbjahr angeboten, die beiden anderen Fächer im 2. Halbjahr. Von jedem der vier Fächer wird eine Teilnote ermittelt. Die einzelnen Teilnoten fließen in gleichem Maße in die Zeugnisnote ein.

Wer WPF wählt hat Einblicke in das Wahlpflichtfachangebot der Realschule plus erhalten und kann sich am Ende des Schuljahres entscheiden, in welchem Fach man sich unter anderem in der 7. Klasse RS+ spezialisieren möchte.

### Technik und Naturwissenschaften – **TuN**

Inhalte

- Umgang mit Materialien und Handwerkzeuge
- Fertigen einfache funktionelle Gegenstände
- Einfache Naturgesetzmäßigkeiten
- Technisches Problemlösen
- Naturwissenschaftliche und technische Sachzusammenhänge
- Problem- und handlungsorientiertes Lernen, oft im Team
- Informationsbeschaffung auch mit dem Internet
- Präsentationstechniken
- Leistungsnachweis mit Schwerpunkt in der Praxis

Beratung[: gollon@schulebza.de](mailto:gollon@schulebza.de)

# Wirtschaft und Verwaltung – **WuV**

#### Inhalte

- bereitet auf das künftige Leben als Wirtschaftsbürger vor
- Warum kaufe ich? Preise vergleichen
- Wie gehe ich mit Geld um? Der Euro
- Tricks der Werbung, selbst gestalten
- Berufe kennenlernen, mein Traumberuf
- Erkundungen durchführen Wochenmarkt, Supermarkt
- Interviews führen, z.B. zu Taschengeld
- Produkte testen, z.B. Test Erdbeerjoghurt
- Wirtschaft in Spielen, Kuhhandel, Schokoladen-marktspiel
- Verkaufserfahrungen sammeln, Pausenverkauf, Flohmarkt

Beratung[: christine.ebinger-griesser@schulebza.de](mailto:christine.ebinger-griesser@schulebza.de)

## Hauswirtschaft und Sozialwesen – **HuS**

#### *Nicht nur kochen*

Inhalte

- Die Küche Arbeitsplatz für Profis
- Hygiene in der Küche ein MUSS
- Erst vorbereiten dann zubereiten
- Spülen die Dusche fürs Geschirr
- Mehr als kochen Garmethoden
- Nicht nur für Pizza der Backofen
- Meine Familie mein Haushalt
- Die theoretischen Inhalte werden in der Schulküche praktisch umgesetzt.
- Die Note setzt sich aus fachtheoretischen wie aus fachpraktischen Elementen zusammen.

Beratung[: barbara.schweitzer@schulebza.de](mailto:barbara.schweitzer@schulebza.de)

# Informationstechnische Bildung – **IB**

### *Einblicke in die Grundlagen der Computernutzung gewinnen - mit vielen praktischen Übungen*

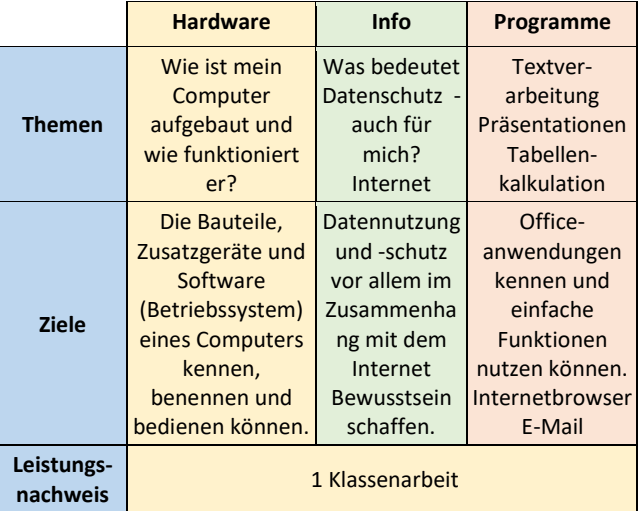

Beratung[: matthias-bernd.hollensteiner@schulebza.de](mailto:matthias-bernd.hollensteiner@schulebza.de)